$,$  tushu007.com

## <<Office>>>>>>>>

 $<<$  Office  $>>$ 

- 13 ISBN 9787115182487
- 10 ISBN 7115182485

出版时间:2008

页数:221

 $\mathcal{L}$ 

PDF

更多资源请访问:http://www.tushu007.com

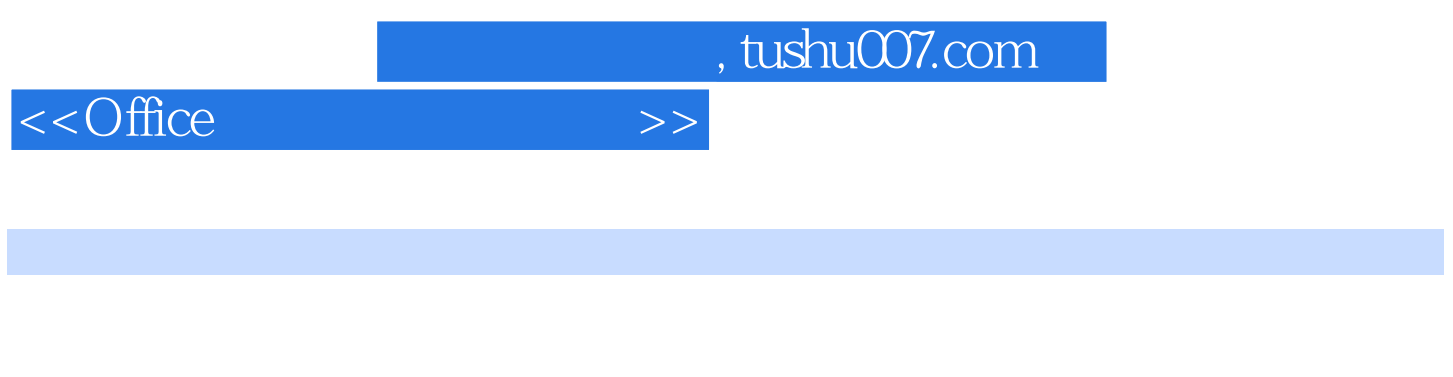

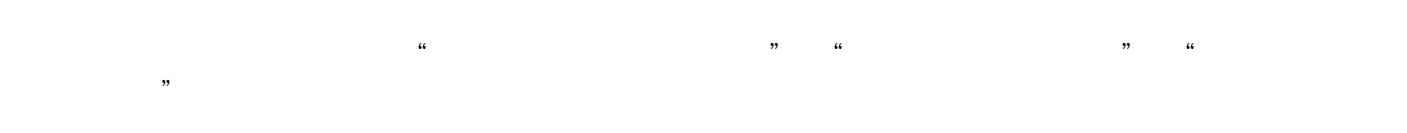

## Office 2003 Word Excel PowerPoint Outlook

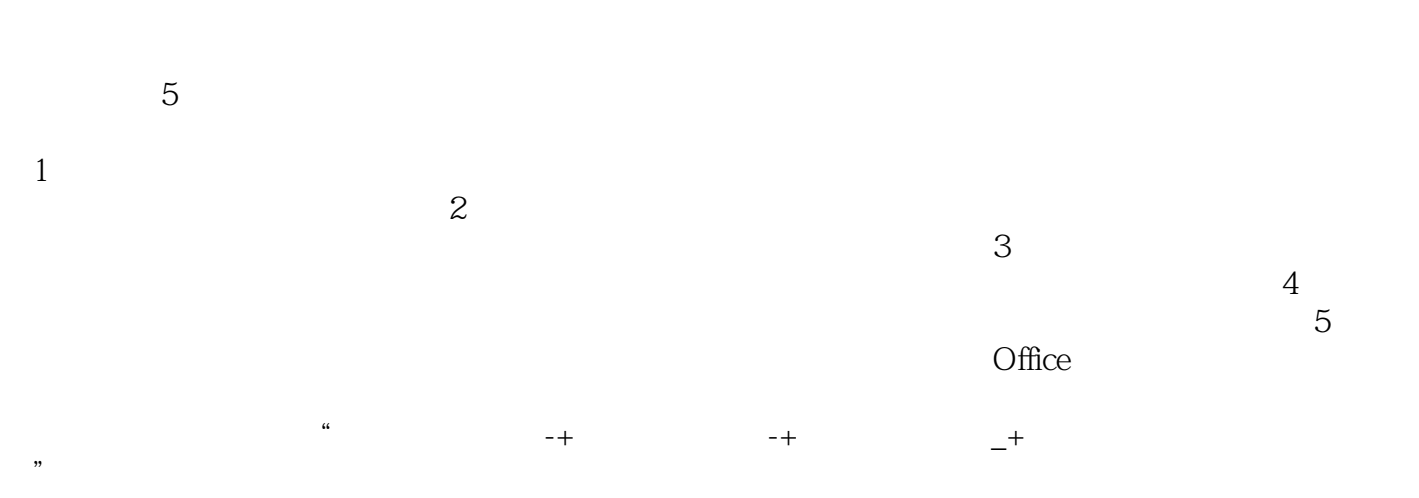

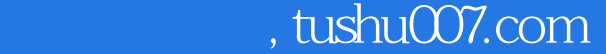

## <<Office>>>>>>>>

Office Microsoft Office 2003 Office 2003 Word Excel PowerPoint Outlook » »  $\frac{1}{2}$ ,  $\frac{1}{2}$ ,  $\frac{a}{\sqrt{a}}$ , and  $\frac{a}{\sqrt{a}}$ , and  $\frac{a}{\sqrt{a}}$  $\frac{1}{\sqrt{N}}$ 《Office 办公软件案例教程》可作为高职高专学生学习Office办公软件的教材,也可供其他运

Office

 $,$  tushu007.com

## $<<$ Office  $>>$

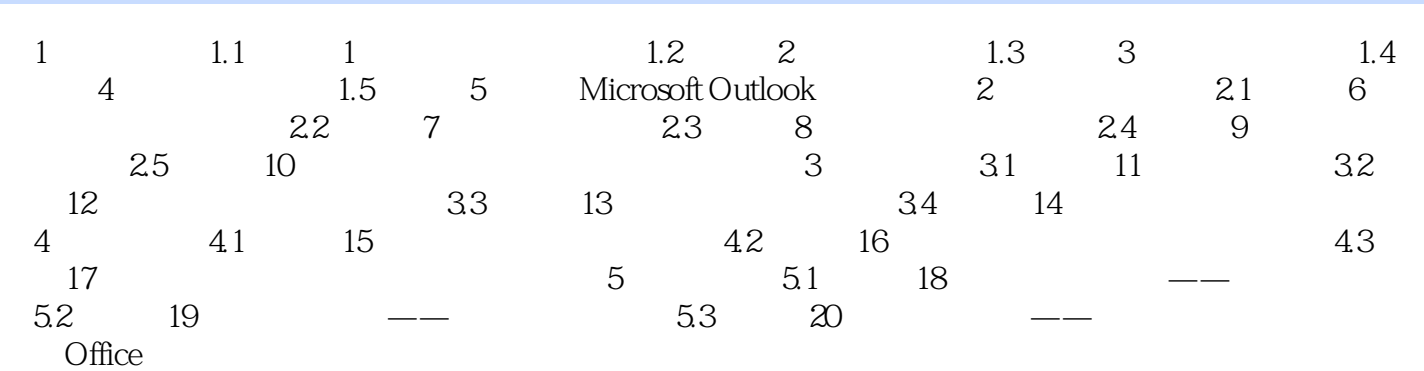

*Page 4*

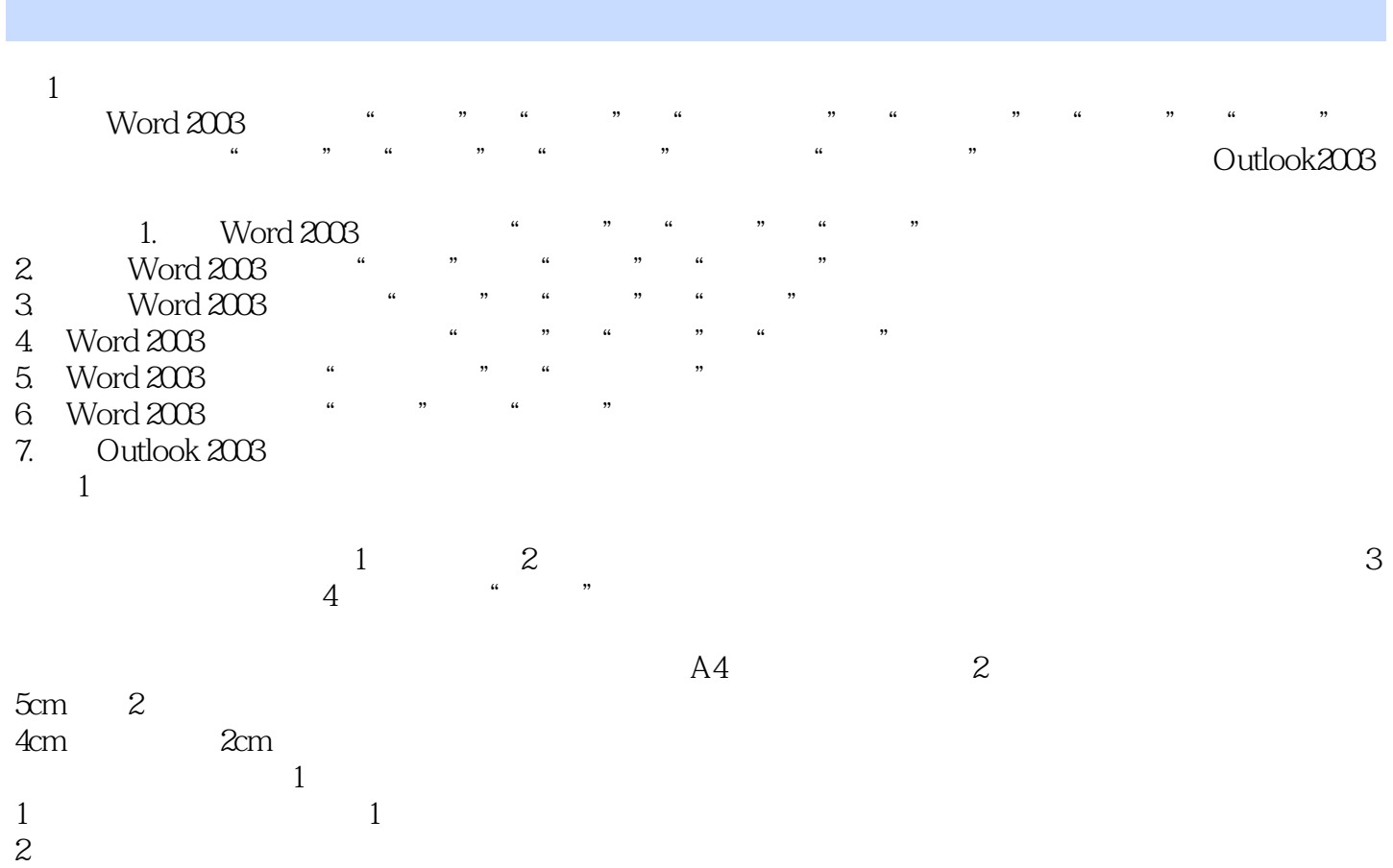

 $<<$ Office  $>>$ 

 $,$  tushu007.com

 $,$  tushu007.com

 $<<$ Office  $>>$ 

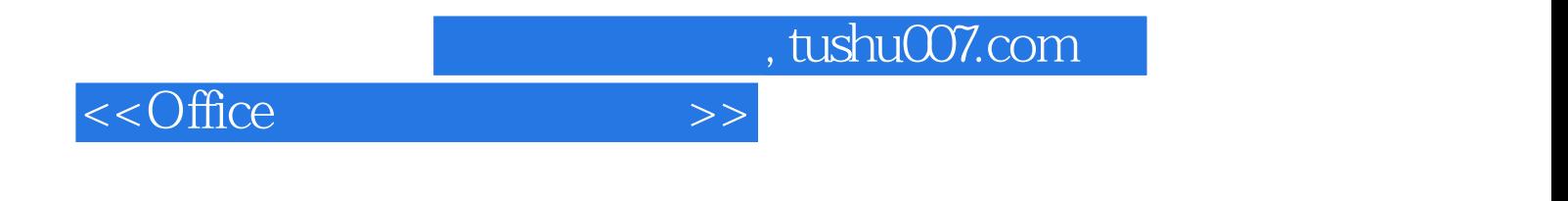

本站所提供下载的PDF图书仅提供预览和简介,请支持正版图书。

更多资源请访问:http://www.tushu007.com